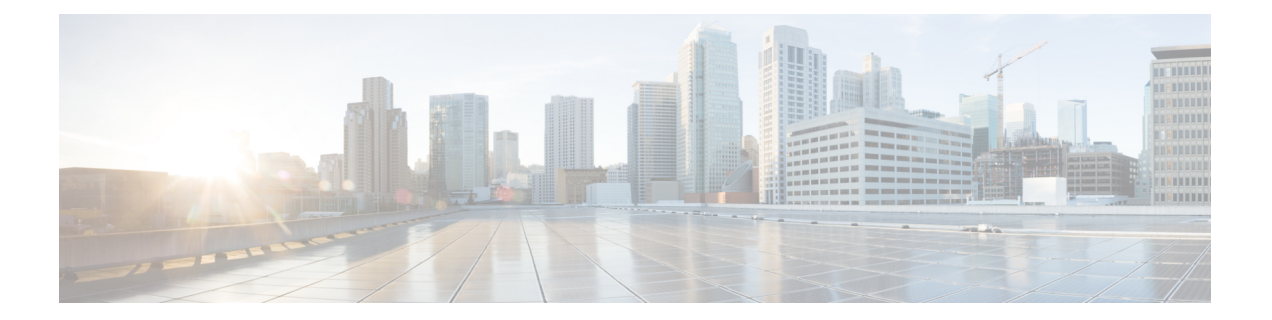

# **Provisioning Multiplexer and Demultiplexer Cards**

This chapter describeslegacy multiplexer and demultiplexer cards used in Cisco ONS15454 dense wavelength division multiplexing (DWDM) networks and related procedures.

For card safety and compliance information, refer to the Regulatory [Compliance](http://www.cisco.com/en/US/docs/optical/compliance/ncs/guide/rcsi.html) and Safety Information for Cisco NCS [Platforms](http://www.cisco.com/en/US/docs/optical/compliance/ncs/guide/rcsi.html) document.

- Card [Compatibility,](#page-0-0) page 1
- Optical [Performance](#page-1-0) Parameters, page 2
- DWDM Channel [Allocation](#page-4-0) Plan, page 5
- [4MD-xx.x](#page-8-0) Card, page 9
- [12-AD-FS](#page-11-0) Card, page 12
- [16-AD-FS](#page-11-1) Card, page 12
- Related [Procedures](#page-12-0) for the 12-AD-FS and 16-AD-FS Cards, page 13

# <span id="page-0-0"></span>**Card Compatibility**

The table below lists the software compatibility for the respective cards.

**Table 1: Software Compatibility for Multiplexer and Demultiplexer Cards in Cisco NCS**

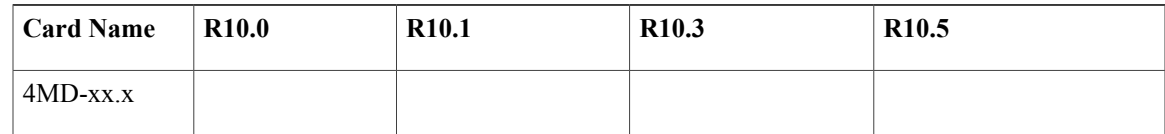

# <span id="page-1-0"></span>**Optical Performance Parameters**

The following table lists the optical performance parameters for 40-Gbps cards that provide signal input to multiplexer and demultiplexer cards.

**Table 2: 40-Gbps Interface Optical Performance**

| <b>Parameter</b>                                                                         | <b>Class A</b>                 |                               | <b>Class B</b>                 |                               | <b>Class I</b>                 |                               |
|------------------------------------------------------------------------------------------|--------------------------------|-------------------------------|--------------------------------|-------------------------------|--------------------------------|-------------------------------|
| <b>Type</b>                                                                              | <b>Power</b><br><b>Limited</b> | <b>OSNR</b><br><b>Limited</b> | <b>Power</b><br><b>Limited</b> | <b>OSNR</b><br><b>Limited</b> | <b>Power</b><br><b>Limited</b> | <b>OSNR</b><br><b>Limited</b> |
| Maximum bit rate                                                                         | 40 Gbps                        |                               | 40 Gbps                        |                               | 40 Gbps                        |                               |
| Regeneration                                                                             | 3R                             |                               | 3R                             |                               | 3R                             |                               |
| <b>FEC</b>                                                                               | Yes                            |                               | N <sub>0</sub>                 |                               | Yes (E-FEC)                    |                               |
| Threshold                                                                                | Optimum                        |                               | Average                        |                               | Optimum                        |                               |
| Maximum BER                                                                              | $10 - 15$                      |                               | $10 - 12$                      |                               | $10 - 15$                      |                               |
| <b>OSNR</b> sensitivity                                                                  | 23 dB                          | 9 dB                          | 23 dB                          | 19dB                          | 20 dB                          | 8 dB                          |
| Power sensitivity                                                                        | $-24$ dBm                      | $-18$ dBm                     | $-21$ dBm                      | $-20$ dBm                     | $-26$ dBm                      | $-18$ dBm                     |
| Power overload                                                                           | $-8$ dBm                       |                               | $-8$ dBm                       |                               | $-8$ dBm                       |                               |
| <b>Transmitted Power Range</b>                                                           |                                |                               |                                |                               |                                |                               |
| 40-Gbps multirate<br>transponder/40-Gbps EC<br>transponder (40E-TXP-C<br>and 40ME-TXP-C) | $+2.5$ to 3.5 dBm              |                               | $+2.5$ to 3.5 dBm              |                               |                                |                               |
| OC-192 LR ITU                                                                            |                                |                               |                                |                               |                                |                               |
| Dispersion compensation<br>tolerance                                                     | $+/-800$ ps/nm                 |                               | $+/-1,000$ ps/nm               |                               | $+/-800$ ps/nm                 |                               |

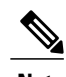

- **Note** OSNR = optical signal-to-noise ratio
	- BER = bit error rate
	- Transmitted Power Range values decreased by patchcord and connector losses, are also the input power values for the OADM cards.

The following table lists the optical performance parameters that provide signal input for the 40-Gbps multiplexer and demultiplexer cards.

### **Table 3: 10-Gbps Interface Optical Performance Parameters**

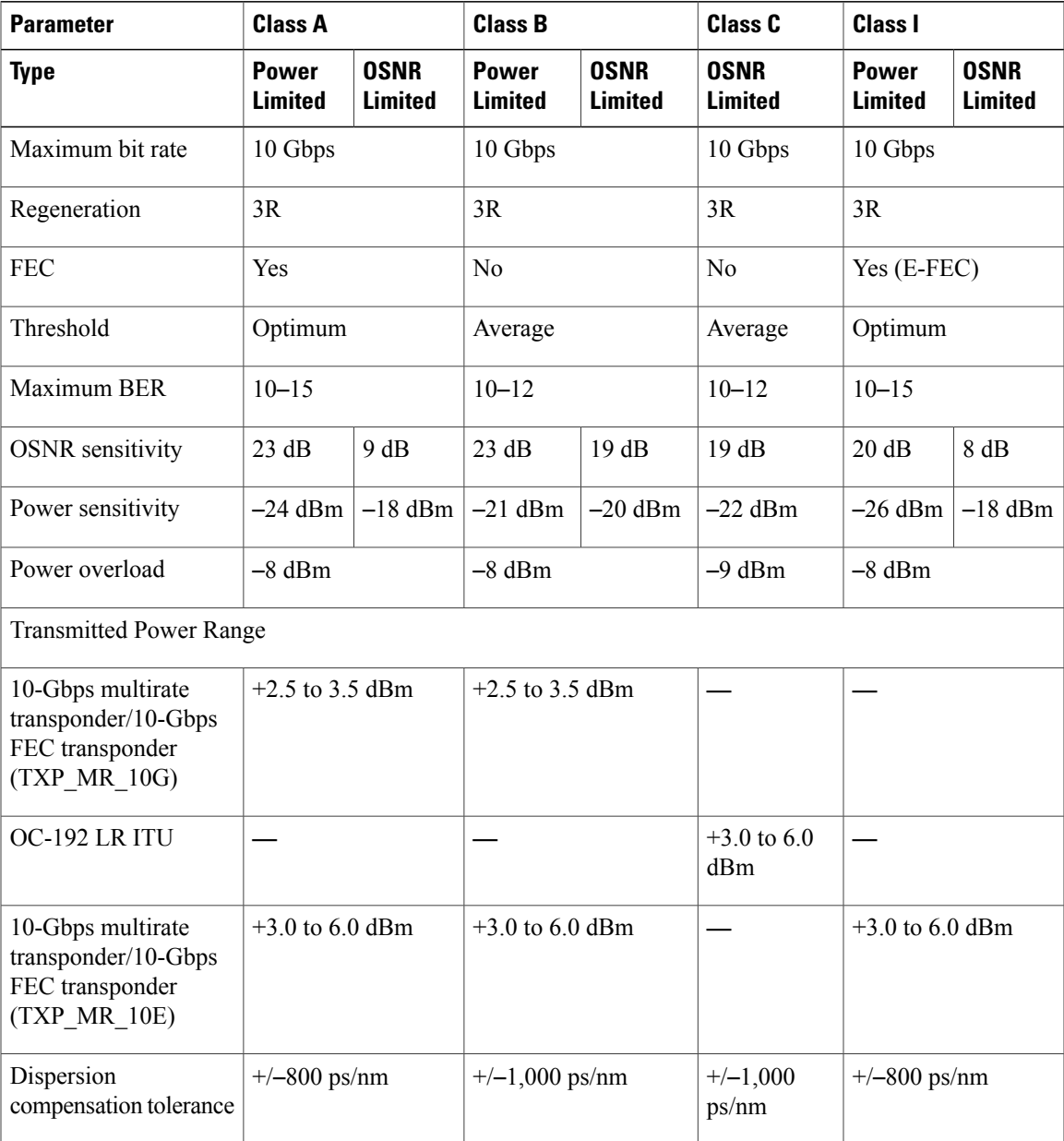

**Note** • OSNR = optical signal-to-noise ratio

- BER = bit error rate
- Transmitted Power Range values decreased by patchcord and connector losses, are also the input power values for the OADM cards.

The following table lists the optical interface performance parameters for 2.5-Gbps cards that provide signal input to multiplexer and demultiplexer cards.

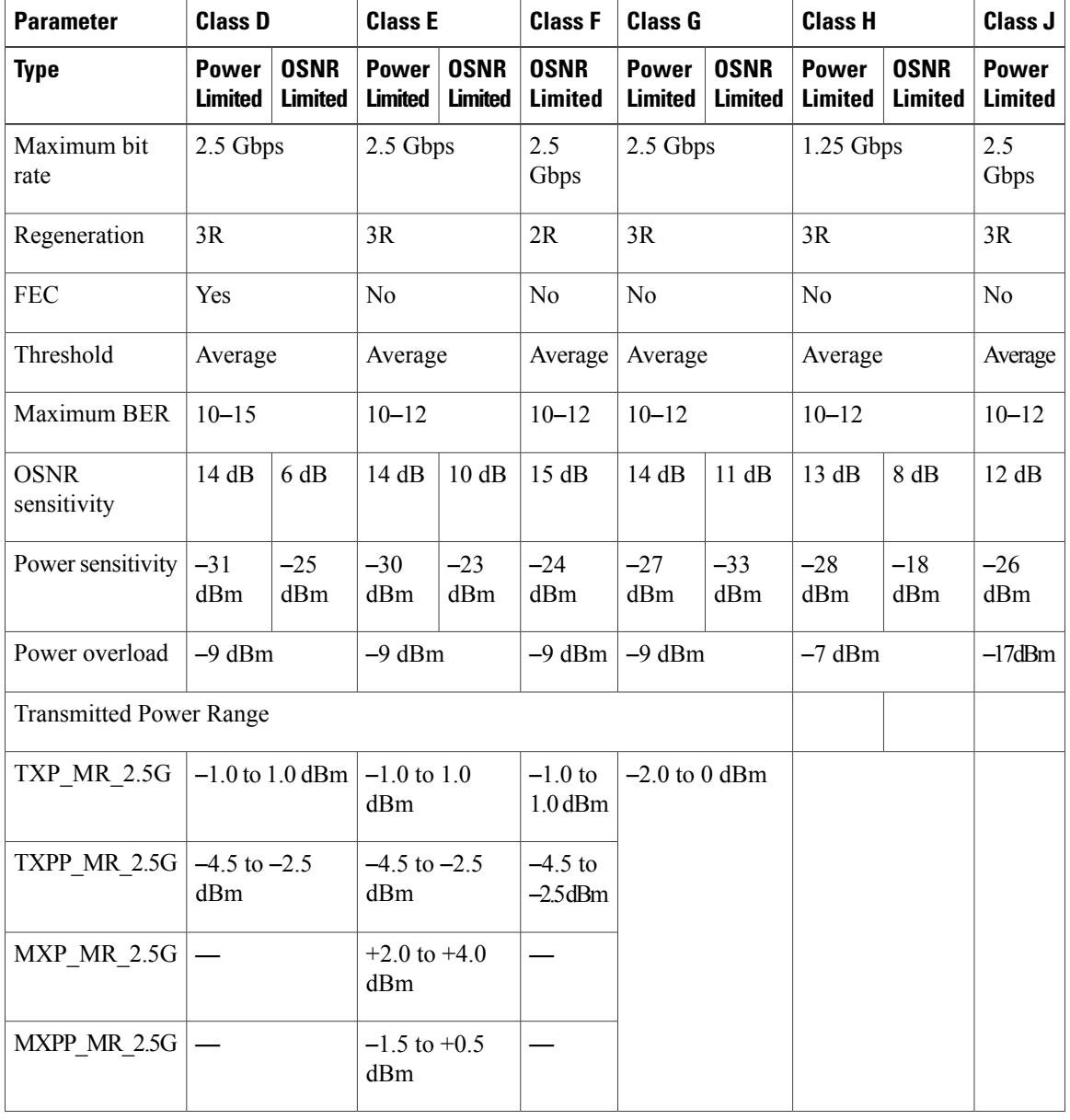

### **Table 4: 2.5-Gbps Interface Optical Performance**

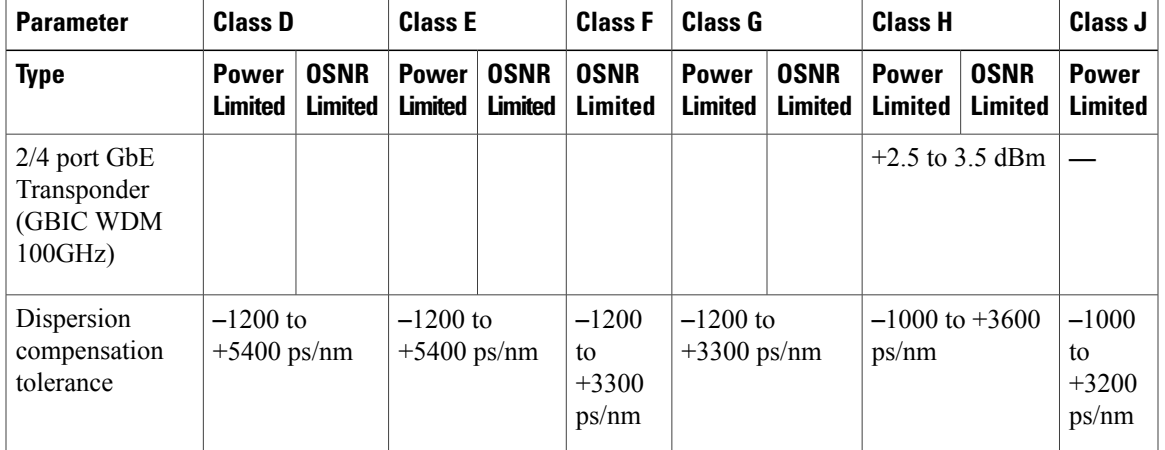

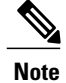

Transmitted Power Range values decreased by patchcord and connector losses, are also the input power values for the OADM cards.

# <span id="page-4-0"></span>**DWDM Channel Allocation Plan**

ONS 15454 DWDM multiplexer and demultiplexer cards are designed for use with specific channels in the C band and L band. In most cases, the channels for these cards are either numbered (for example, 1 to 32 or 1 to 40) or delimited (odd or even). Client interfaces must comply with these channel assignments to be compatible with the ONS 15454 system.

Table 5: DWDM Channel [Allocation](#page-4-1) Plan (C Band) lists the channel IDs and wavelengths assigned to the C-band DWDM channels.

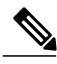

**Note**

<span id="page-4-1"></span>In some cases, a card uses only one of the bands (C band or L band) and some or all of the channels listed in a band. Also, some cards use channels on the 100-GHz ITU grid while others use channels on the 50-GHz ITU grid. See the specific card description or the "Hardware [Specifications](http://www.cisco.com/en/US/docs/optical/15000r/dwdm/configuration/guide/b_hardware_specifications.html)" document for more details.

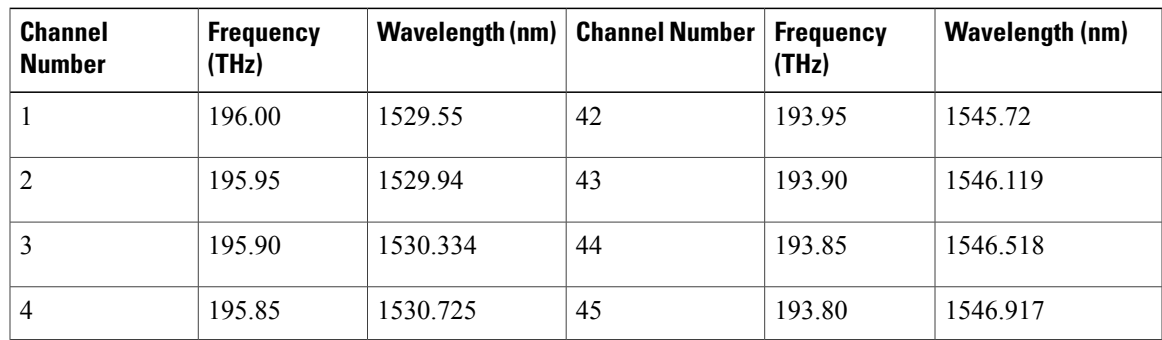

## **Table 5: DWDM Channel Allocation Plan (C Band)**

 $\mathbf l$ 

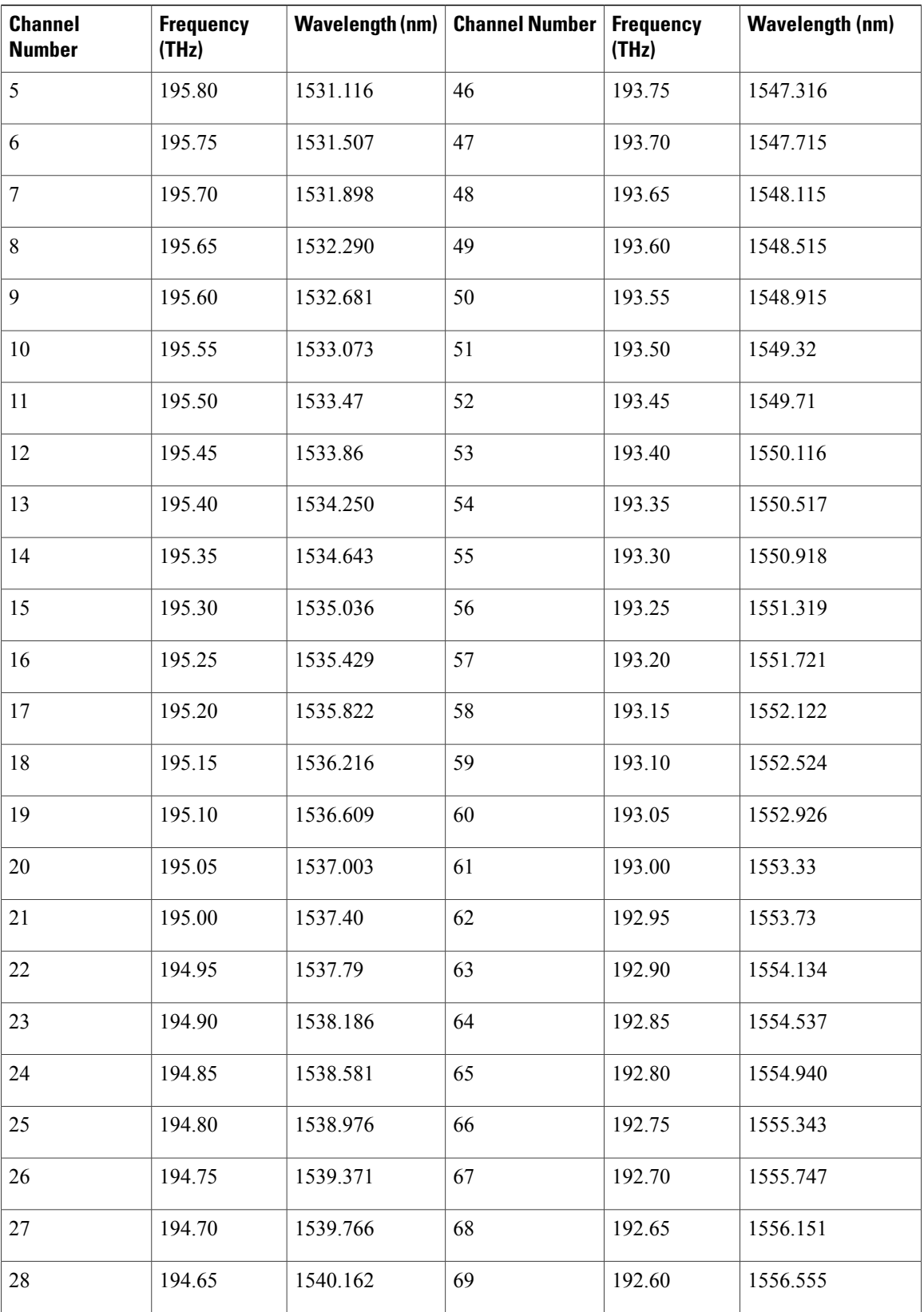

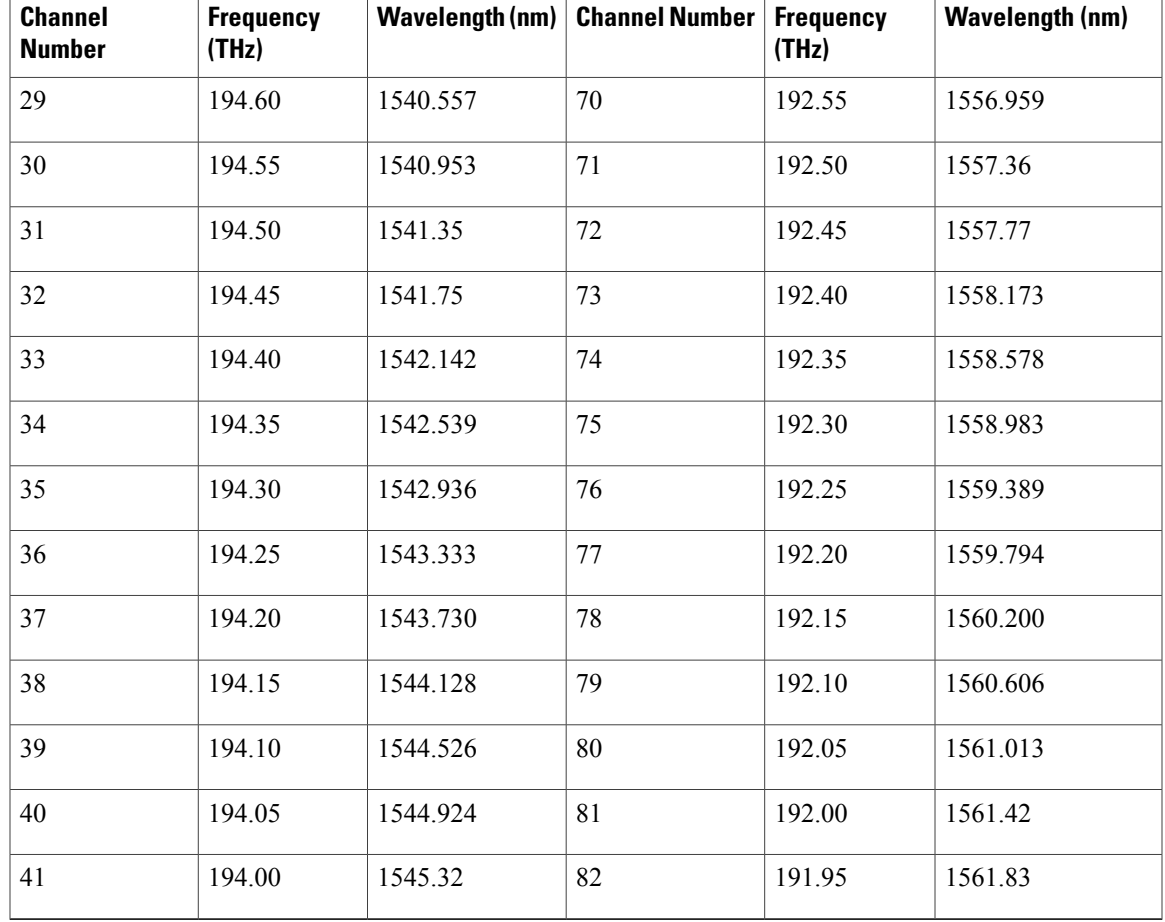

The following table lists the channel IDs and wavelengths assigned to the L-band channels.

## **Table 6: DWDM Channel Allocation Plan (L Band)**

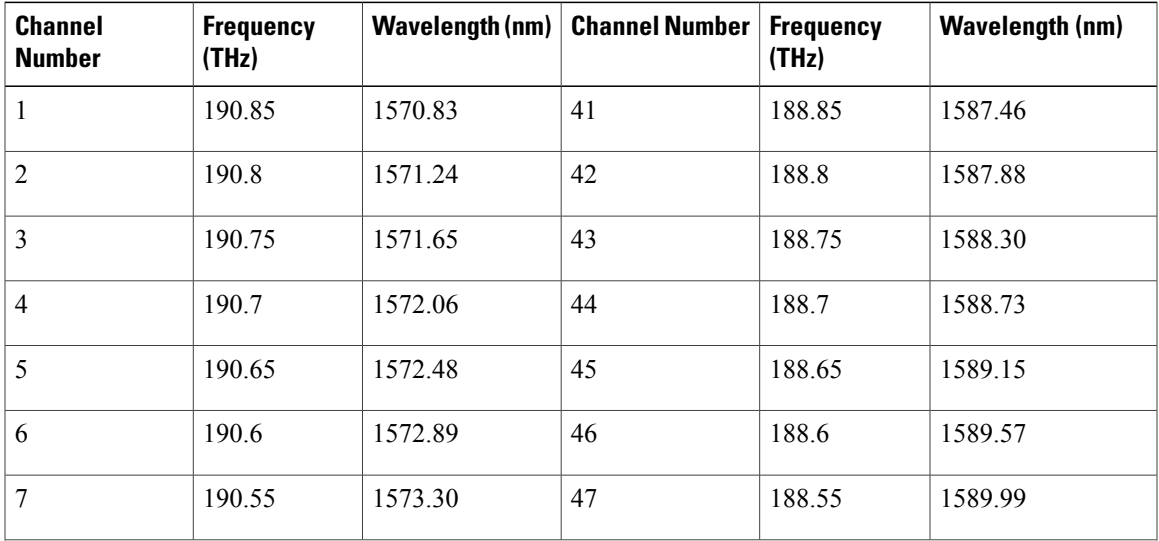

 $\mathbf l$ 

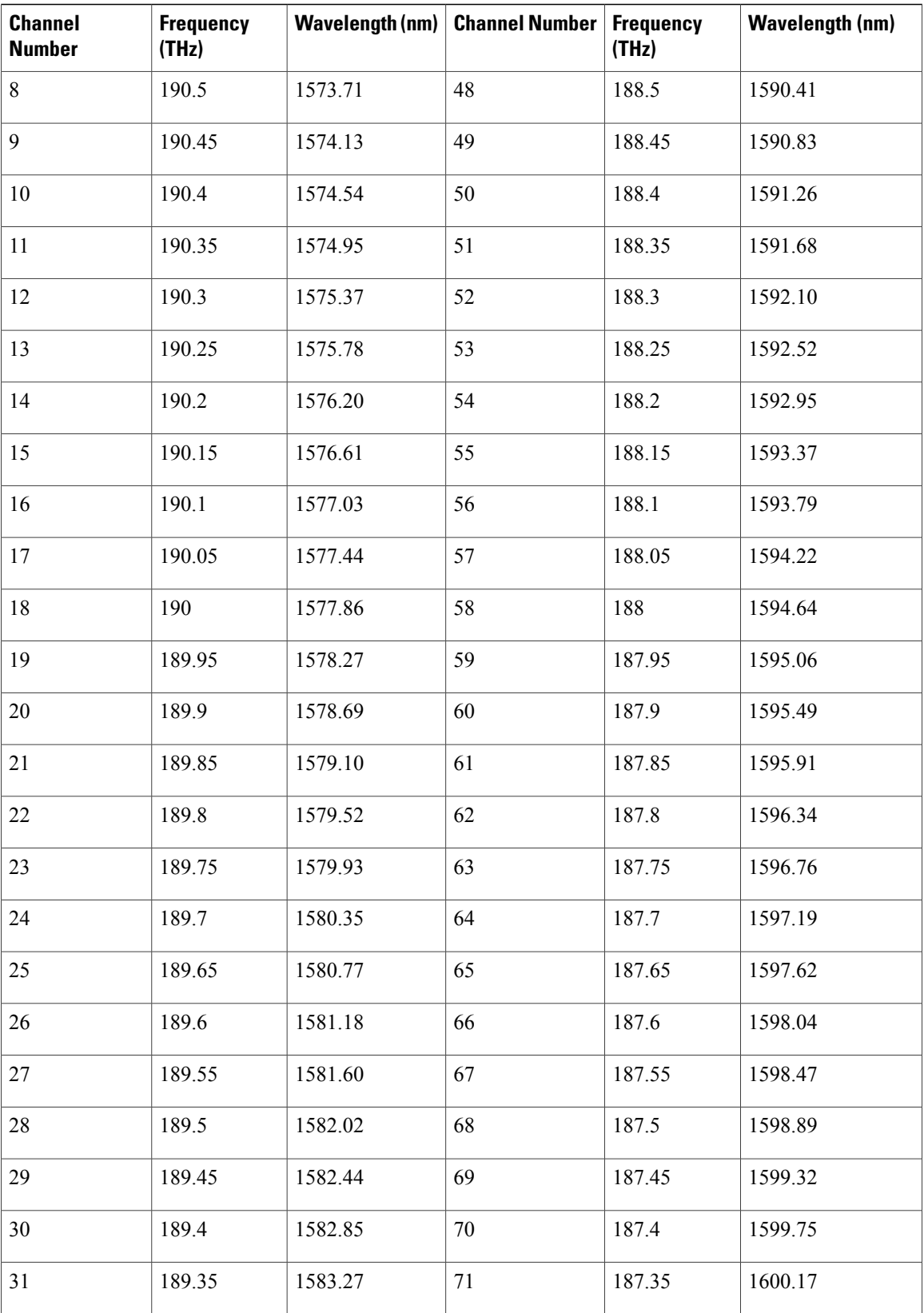

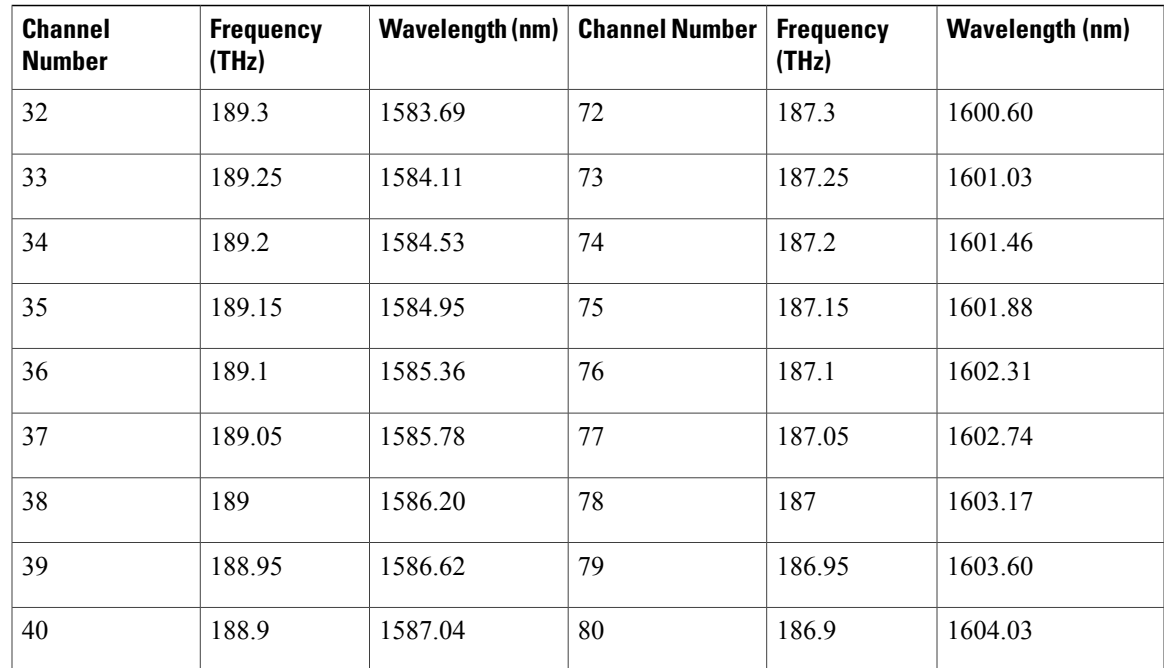

# <span id="page-8-0"></span>**4MD-xx.x Card**

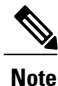

For 4MD-xx.x card specifications, see the section "4MD-xx.x Card Specifications" section in the Hardware Specifications document.

The 4-Channel Multiplexer/Demultiplexer (4MD-xx.x) card multiplexes and demultiplexes four 100-GHz-spaced channels identified in the channel plan.

The card is bidirectional. The demultiplexer and multiplexer functions are implemented in two different sections of the same card. In this way, the same card can manage signals flowing in opposite directions.

There are eight versions of this card that correspond with the eight sub-bands specified in Table 7: [4MD-xx.x](#page-9-0) [Channel](#page-9-0) Sets. The 4MD-xx.x can be installed in Slots 1 to 6 and 12 to 17.

## **4MD-xx.x Card Functions**

The 4MD-xx.x has the following functions implemented inside a plug-in optical module:

- Passive cascade of interferential filters perform the channel multiplex/demultiplex function.
- Software-controlled VOAs at every port of the multiplex section regulate the optical power of each multiplexed channel.
- Software-monitored photodiodes at the input and output multiplexer and demultiplexer ports for power control and safety purposes.

• Software-monitored virtual photodiodes at the common DWDM output and input ports. A virtual photodiode is a firmware calculation of the optical power at that port. This calculation is based on the single channel photodiode reading and insertion losses of the appropriated paths.

## **Port-Level Indicators for the 4MD-xx.x Cards**

The 4MD-xx.x card has five sets of ports located on the faceplate. COM RX is the line input. COM TX is the line output. The 15xx.x TX ports represent demultiplexed channel outputs 1 to 4. The 15xx.x RX ports represent multiplexed channel inputs 1 to 4.

## **Wavelength Pairs**

<span id="page-9-0"></span>The following table shows the band IDs and the add/drop channel IDs for the 4MD-xx.x card.

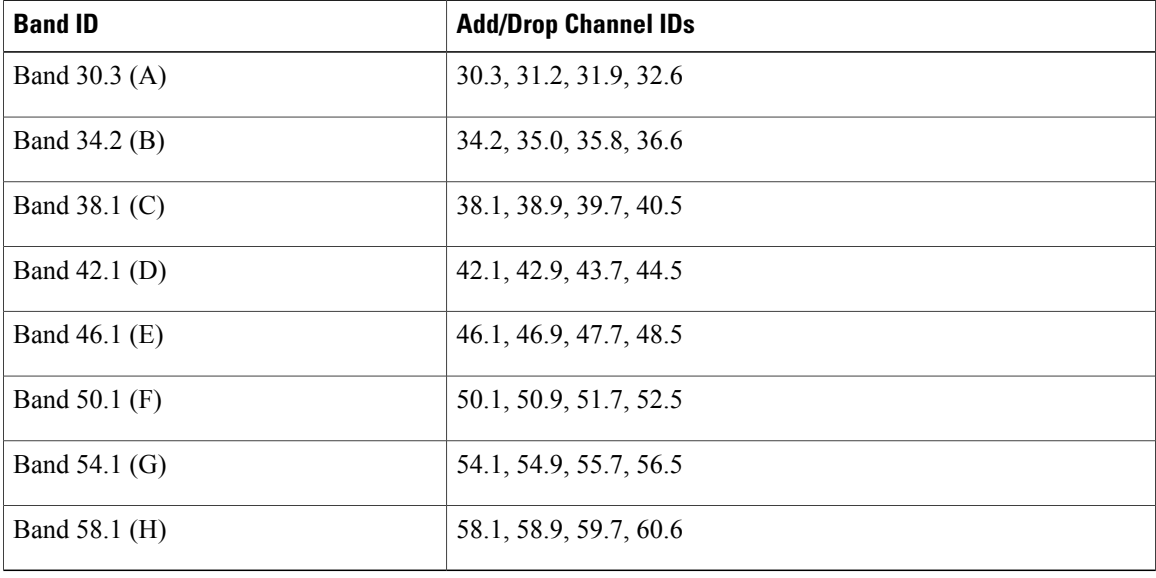

### **Table 7: 4MD-xx.x Channel Sets**

## **Power Monitoring**

Physical photodiodes P1 through P8 and virtual photodiodes V1 and V2 monitor the power for the 4MD-xx.x card. The returned power level values are calibrated to the ports as shown in the following table.

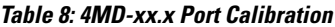

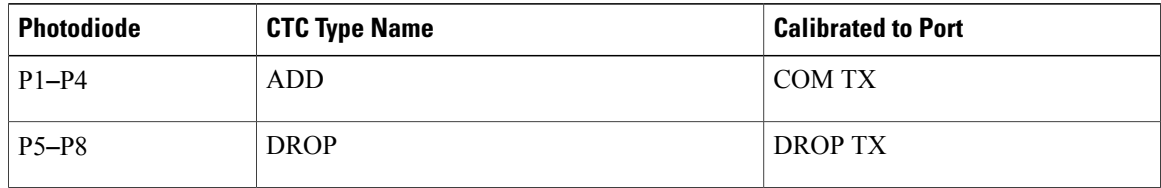

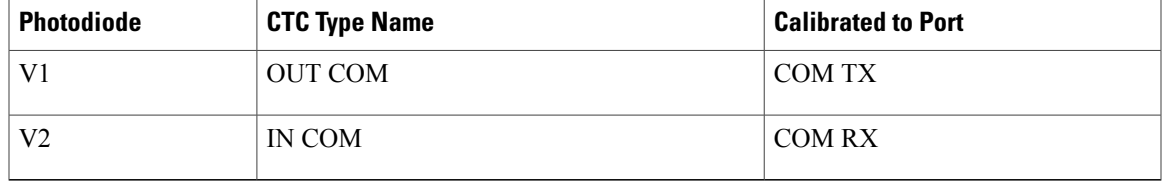

For information on the associated TL1 AIDs for the optical power monitoring points, refer the "CTC Port Numbers and TL1 Aids" section in *Cisco ONS SONET TL1 Command Guide, Release 9.2.1.*

## **Related Procedures for the 4MD-xx.x Card**

The following is the list of procedures and tasks related to the configuration of the 4MD-xx.x card:

- DLP-G353 [Preprovisioning](http://www.cisco.com/c/en/us/td/docs/optical/15000r10_0/ncs/network_config/guide/b_ncs_network_configuration/b_ncs_network_configuration_chapter_0101.html#ID254) a Slot
- [NTP-G30](http://www.cisco.com/c/en/us/td/docs/optical/15000r10_0/ncs/network_config/guide/b_ncs_network_configuration/b_ncs_network_configuration_chapter_0101.html#ID1134) Installing the DWDM Cards
- NTP-G143 Importing the Cisco Transport Planner NE Update [Configuration](http://www.cisco.com/c/en/us/td/docs/optical/15000r10_0/ncs/controlcard_nodeconfig/guide/b_ncs_control_card_node_config/b_ncs_control_card_node_config_chapter_0101.html#ID2330) File
- NTP-G49 Performing the Active OADM Node [Acceptance](http://www.cisco.com/c/en/us/td/docs/optical/15000r10_0/dwdm/network_config/guide/b_ons_network_configuration/b_ons_network_configuration_chapter_010101.html#ID8083) Test on a Symmetric Node with OSC-CSM [Cards](http://www.cisco.com/c/en/us/td/docs/optical/15000r10_0/dwdm/network_config/guide/b_ons_network_configuration/b_ons_network_configuration_chapter_010101.html#ID8083)
- DLP-G94 Verifying Add and Drop [Connections](http://www.cisco.com/c/en/us/td/docs/optical/15000r10_0/ncs/network_config/guide/b_ncs_network_configuration/b_ncs_network_configuration_chapter_0110.html#ID8327) on an OADM Node with OSC-CSM Cards
- NTP-G34 Installing [Fiber-Optic](http://www.cisco.com/c/en/us/td/docs/optical/15000r10_0/ncs/network_config/guide/b_ncs_network_configuration/b_ncs_network_configuration_chapter_0101.html#ID1474) Cables on DWDM Cards and DCUs
- NTP-G140 Installing [Fiber-Optic](http://www.cisco.com/c/en/us/td/docs/optical/15000r10_0/ncs/network_config/guide/b_ncs_network_configuration/b_ncs_network_configuration_chapter_0101.html#ID1636) Cables Between Terminal, Hub, or ROADM Nodes
- DLP-G315 Installing Fiber-Optic Cables From the [32WSS/32DMX](http://www.cisco.com/c/en/us/td/docs/optical/15000r10_0/ncs/network_config/guide/b_ncs_network_configuration/b_ncs_network_configuration_chapter_0101.html#ID1787) Cards to the Standard Patch Panel **[Tray](http://www.cisco.com/c/en/us/td/docs/optical/15000r10_0/ncs/network_config/guide/b_ncs_network_configuration/b_ncs_network_configuration_chapter_0101.html#ID1787)**
- DLP-G356 Installing Fiber-Optic Cables from the 32WSS/32DMX and [32MUX-O/32DMX-O](http://www.cisco.com/c/en/us/td/docs/optical/15000r10_0/ncs/network_config/guide/b_ncs_network_configuration/b_ncs_network_configuration_chapter_0101.html#ID1787) Cards to the Deep [Patch](http://www.cisco.com/c/en/us/td/docs/optical/15000r10_0/ncs/network_config/guide/b_ncs_network_configuration/b_ncs_network_configuration_chapter_0101.html#ID1787) Panel Tray
- NTP-G44 Performing the Anti-ASE Hub Node [Acceptance](http://www.cisco.com/c/en/us/td/docs/optical/15000r10_0/ncs/network_config/guide/b_ncs_network_configuration/b_ncs_network_configuration_chapter_0110.html#ID5645) Test
- DLP-G141 View Optical Power Statistics for [32MUX-O,](http://www.cisco.com/c/en/us/td/docs/optical/15000r/ncs/configuration/guide/b_monitor-performance_ncs.html#task_858A0BD3FDC54E19B891BB5568BB4988) 32WSS, 32WSS-L, 32DMX-O, 32DMX, 32DMX-L, 40-WSS-C, 40-WSS-CE, 40-WXC-C, 80-WXC-C, [16-WXC-FS,](http://www.cisco.com/c/en/us/td/docs/optical/15000r/ncs/configuration/guide/b_monitor-performance_ncs.html#task_858A0BD3FDC54E19B891BB5568BB4988) 40-MUX-C, 40-DMX-C, and [40-DMX-CE](http://www.cisco.com/c/en/us/td/docs/optical/15000r/ncs/configuration/guide/b_monitor-performance_ncs.html#task_858A0BD3FDC54E19B891BB5568BB4988) Cards
- NTP-G175 Modifying Line Card Settings and PM Thresholds for Multiplexer and [Demultiplexer](http://www.cisco.com/c/en/us/td/docs/optical/15000r10_0/ncs/network_config/guide/b_ncs_network_configuration/b_ncs_network_configuration_chapter_01100.html#ID2556) Cards
- DLP-G414 Changing Optical Line Settings for Multiplexer and [Demultiplexer](http://www.cisco.com/c/en/us/td/docs/optical/15000r10_0/ncs/network_config/guide/b_ncs_network_configuration/b_ncs_network_configuration_chapter_01100.html#ID2615) Cards
- DLP-G415 Changing Optical Line Threshold Settings for Multiplexer and [Demultiplexer](http://www.cisco.com/c/en/us/td/docs/optical/15000r10_0/ncs/network_config/guide/b_ncs_network_configuration/b_ncs_network_configuration_chapter_01100.html#ID2738) Cards
- DLP-G416 Changing Optical Channel Settings for Multiplexer and [Demultiplexer](http://www.cisco.com/c/en/us/td/docs/optical/15000r10_0/ncs/network_config/guide/b_ncs_network_configuration/b_ncs_network_configuration_chapter_01100.html#ID2879) Cards
- DLP-G417 Changing Optical Channel Threshold Settings for Multiplexer and [Demultiplexer](http://www.cisco.com/c/en/us/td/docs/optical/15000r10_0/ncs/network_config/guide/b_ncs_network_configuration/b_ncs_network_configuration_chapter_01100.html#ID2997) Cards

•

# <span id="page-11-0"></span>**12-AD-FS Card**

The 12-AD-FS card is a single slot add/drop card that provides colorless, contentionless, omnidirectional, and flex spectrum capability on 12 channels over four ROADM directions. The card receivessame wavelength from transponder cards and forwards to different ROADM nodes without collision. This capability is achieved using multicast switches.

Each add/drop port pair in the card is:

- Colorless forwards any wavelength on a specific port
- Contentionless adds/drops the same wavelength from the same add/drop section to different directions
- Omnidirectional connects to both the add and drop directions

The 12-AD-FS card can be installed in any service slots in the Cisco NCS 2006 and NCS 2015 chassis. The 12-AD-FS card work only in the Cisco NCS Flex node.

### **Key Features**

- Integrates three independent add/drop sections that individually supports add/drop of up to four channels over four ROADM directions. The channels can be forwarded to the direction only within the same section.
- Each add/drop section has a 4 channel multiplexer and a 4 channel demultiplexer.
- Monitors optical power on the input ports through optical photo diodes and raises alarms when the threshold exceeds.
- Supports tone detection on the input ports in the add direction.
- The multicast switch does not block any wavelength and does not have any optical filtering element.

For more information about the 12-AD-FS card such as the block diagram and the specifications, see the data sheet.

## <span id="page-11-1"></span>**16-AD-FS Card**

The 16-AD-FS card is a single slot add/drop card that provides colorless, contentionless, omnidirectional, and flex spectrum capability on 16 channels over four ROADM directions. The card receivessame wavelength from 16 transponder cards and forwards to different ROADM nodes without collision. This capability is achieved using multicast switches. Two or three 16-AD-FS cards can be connected using upgrade ports to provide the add/drop capability on 16 channels over 8 or 12 ROADM directions respectively.

Each add/drop port pair in the card is:

- Colorless forwards any wavelength on a specific port
- Contentionless adds/drops the same wavelength from the same add/drop section to different directions
- Omnidirectional connects to both the add and drop directions

The 16-AD-FS card can be installed in any service slots in the Cisco NCS 2006 and NCS 2015 chassis. The 16-AD-FS card work only in the Cisco NCS Flex node.

### **Key Features**

- Has a 16x4 multiplexer and a 4x16 demultiplexer.
- Monitors optical power on the input ports through optical photo diodes and raises alarms when the threshold exceeds.
- Supports tone detection on the input ports in the add direction.
- The multicast switch does not block any wavelength and does not have any optical filtering element.
- Has fixed gain EDFA amplifiers in the add/drop directions to compensate the high optical insertion loss. The gain is -1 dB in the drop direction and -2 dB in the add direction.

For more information about the 16-AD-FS card such as the block diagram and the specifications, see the data sheet.

# <span id="page-12-0"></span>**Related Procedures for the 12-AD-FS and 16-AD-FS Cards**

The following is the list of procedures and tasks related to the configuration of the 12-AD-FS and 16-AD-FS cards:

- DLP-G414 Changing Optical Line Settings for Multiplexer and [Demultiplexer](http://www.cisco.com/c/en/us/td/docs/optical/15000r10_0/ncs/network_config/guide/b_ncs_network_configuration/b_ncs_network_configuration_chapter_01100.html#ID2615) Cards
- DLP-G415 Changing Optical Line Threshold Settings for Multiplexer and [Demultiplexer](http://www.cisco.com/c/en/us/td/docs/optical/15000r10_0/ncs/network_config/guide/b_ncs_network_configuration/b_ncs_network_configuration_chapter_01100.html#ID2738) Cards
- DLP-G Switching the Channels for 12-AD-FS and 16-AD-FS Cards

 $\mathbf l$